# Informatyczne podstawy projektowania - opis przedmiotu

#### Informacje ogólne

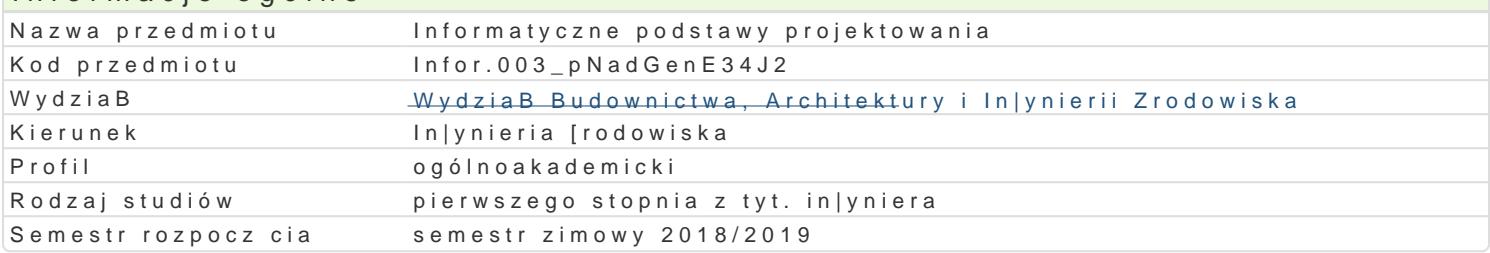

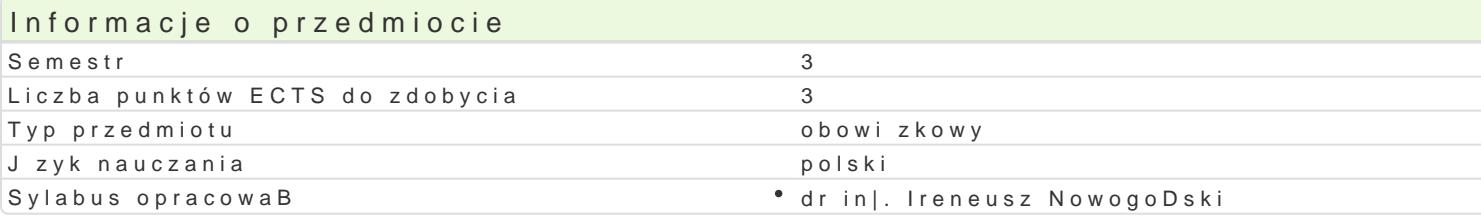

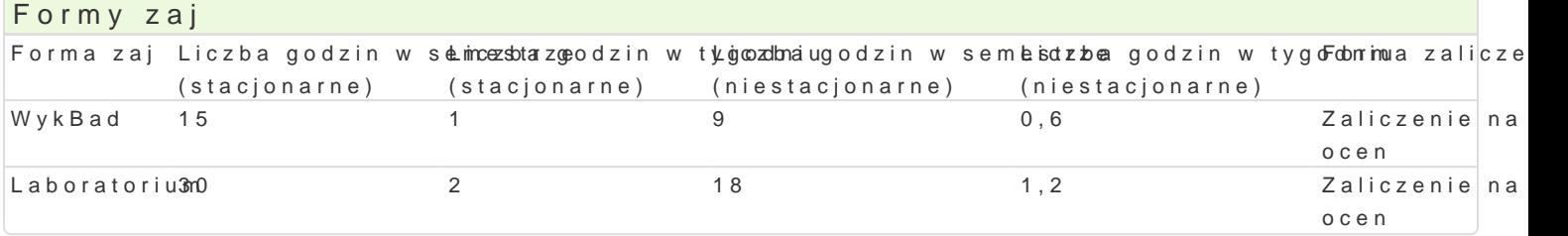

# Cel przedmiotu

Zapoznanie studentów z podstawowymi mo|liwo[ciami oprogramowania typu CAD, zasadami przygotow zaawansowanymi mo|liwo[ciami i technikami stosowanymi w pakietach biurowych.

#### Wymagania wstpne

Formalne: zaliczenie przedmiotu Rysunek techniczny z geometri wykre[ln, Technologia informacyjna

Nieformalne: brak

# Zakres tematyczny

Program wykBadów: Jzyki programowania na przykBadzie jzyka VBA. P tle i instrukcje sterujce. Op Obliczenia numeryczne i symboliczne z wykorzystaniem narz dzi typu CAD (Computer Aided Design). wspóBrz dnych i jednostek, przestrzeD modelu i arkusza, granice rysunku. Rysowanie precyzyjne, us style. Wprowadzanie tekstu, style tekstu. Wymiarowanie obiektów i skala rysunku. Ustawienia parame

Program wiczeD laboratoryjnych: Podstawy budowy aplikacji VBA w [rodowisku MS Excel i MS Word. z wykorzystaniem ukBadów wspóBrz dnych. Rysowanie podstawowych elementów rysunkowych i ich mo kreskowania.

#### Metody ksztaBcenia

Metody podajce: wykBad informacyjno- problemowy.

Metody wiczeniowo praktyczne: metoda projektu, laboratoryjna.

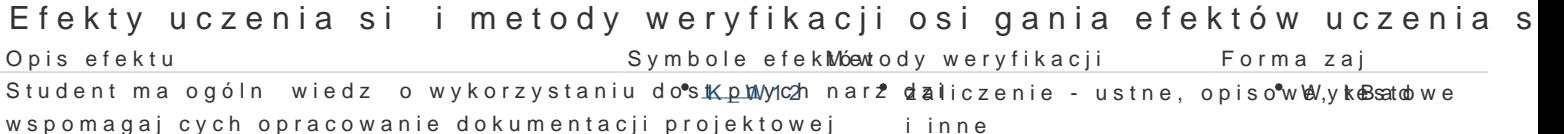

Student zna podstawowe funkcje oprogramowanki<u>a W</u>topu CAD, z**alisae**nie – ustne, opisowe, y keBsatowe przygotowania rysunków i wydruków i inne

Student potrafi oceni przydatno[ narz dzi sBuK|\_CJy0Gh do p<sup>o</sup>rzwygkootnoawnaineissprawozdaD Laboratorium typowej dokumentacji projektowej laboratoryjnych

Student potrafi wykorzysta zaawansowane fu<sup>n</sup>n Kk<u>cje p</u>rogra mów w k G A & Dn deo sprawozda D Laboratorium przyspieszenia procesu przygotowania dokumentacji projektlawejatoryjnych

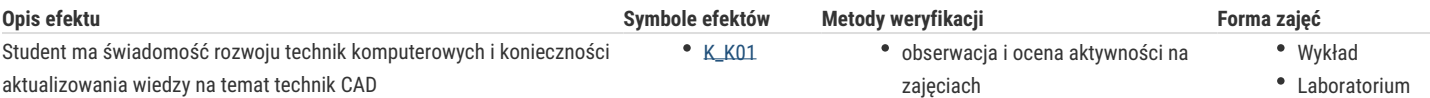

# Warunki zaliczenia

Laboratorium: warunkiem zaliczenia jest uzyskanie pozytywnej oceny z wszystkich przewidzianych programem ćwiczeń i sprawdzanie obecności na zajęciach.

Wykład: warunkiem zaliczenia jest uzyskanie pozytywnej oceny z zaliczenia w postaci testu wielokrotnego wyboru. Minimum 15 pytań. Skala ocen: uzyskane punkty/ocena: 0 – 50%/ niedostateczny; 51 – 60%/ dostateczny; 61- 70%/ dostateczny plus; 71 – 80%/ dobry: 81 – 90%/ dobry plus; 91 -100%/ bardzo dobry.

Podstawą ustalenia oceny końcowej jest średnia ważona uzyskana przez dodanie: 0,4 oceny z wykładu oraz 0,6 oceny z ćwiczeń laboratoryjnych. Średnią ważoną zaokrągla się do dwóch miejsc po przecinku. Ocena końcowa ustalona jest na podstawie średniej ważonej zgodnie z zasadą: poniżej 3,24 – dostateczny, od 3,25 do 3,74 – dostateczny plus, od 3,75 do 4,24 – dobry, od 4,25 do 4,74 – dobry plus, od 4,75 – bardzo dobry.

# Literatura podstawowa

- 1. Pikoń A., AutoCAD 2005 PL. Pierwsze kroki, Helion, Gliwice
- 2. Graf J., AutoCAD 2005 i 2005PL. Ćwiczenia praktyczne, Helion, Gliwice 2005
- 3. Lewandowski M., Tworzenie makr w VBA dla Excela 2002/XP PL. Ćwiczenia zaawansowane, Helion, Gliwice 2003

### Literatura uzupełniająca

- 1. Dudek M., AutoLISP. Praktyczny kurs, Helion, Gliwice 1997
- 2. Lewandowski M., VBA dla Excela 2002/2003. Leksykon kieszonkowy, Helion, Gliwice 2004

### Uwagi

- Limit osób w grupie laboratoryjnej: 15
- Zajęcia laboratoryjne w pracowni komputerowej.

Zmodyfikowane przez dr hab. inż. Sylwia Myszograj, prof. UZ (ostatnia modyfikacja: 10-01-2019 13:08)

Wygenerowano automatycznie z systemu SylabUZ